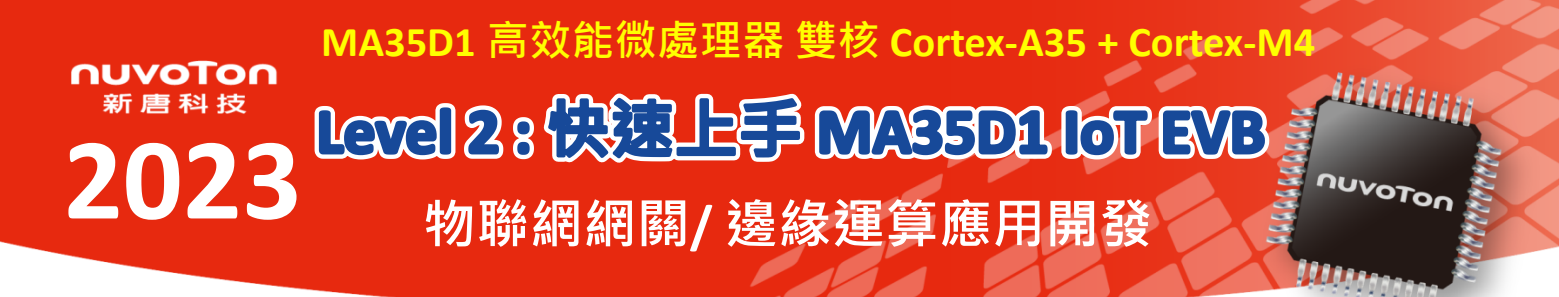

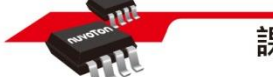

課程說明

#### **課程目標**

認識與熟悉 MA35D1 微處理器平台,設計物聯網網關及邊緣運算應用和開發。

### **課程特色**

新唐提供完善的平台開發資訊,藉由此課程讓學員可以輕鬆駕馭高效能微處理器,進行物聯網網關 及邊緣運算等相關應用程式開發。

### **課程內容**

- MA35D1 特點與平台資源介紹
- NuMaker-IoT-MA35D1 開發板介紹
- MA35D1 開發環境 & 開發工具介紹
- MA35D1 Linux 開發環境操作
- 範例程式介紹

### **課程教材**

使用新唐科技所整合完善的工具、開發環境相關資源做為快速上手的教材。

#### <mark>《</mark>課程報名 (名額有限 → 請速洽聯絡人報名) <mark>《</mark>課程地點

- A Leo 陳昭儒
- CJCHEN12@nuvoton.com
- 886-3-5770066 ext.22613

## **備註**

- 學員需自備 Notebook (最低需求 CPU 10 代 i5 以上,DDR 16 GB, SSD 150 GB 以上)
- 學員上課前須於自備 Notebook 安裝 VMware Player 與 MA35D1 開發環境 (VMWare Image)

**新 竹** 新唐竹北辦公室

新竹縣竹北市文興路二段539號

- [VMware Player \(](https://www.vmware.com/tw/products/workstation-player.html)點擊下載)
- MA35D1 開發環境 ([點擊下載](https://www.nuvoton.com/resource-download.jsp?tp_GUID=SW182022101516122042¤tFolder=/products/microprocessors/arm-cortex-a35-mpus/ma35d1-high-performance-edge-iiot-series/)) [username: user](https://www.nuvoton.com/resource-download.jsp?tp_GUID=SW1320200406183205) password: user
- 學員需自備 NuMaker-IoT-MA35D1 開發板 (報名此課程可用優惠價格購買,於上課時發放)
- 新唐科技提供講義,預習課程可先下載 [MA35D1 Quick Start](https://www.nuvoton.com/resource-download.jsp?tp_GUID=FB032023011603163866¤tFolder=/products/microprocessors/arm-cortex-a35-mpus/ma35d1-high-performance-edge-iiot-series/) (點擊下載)

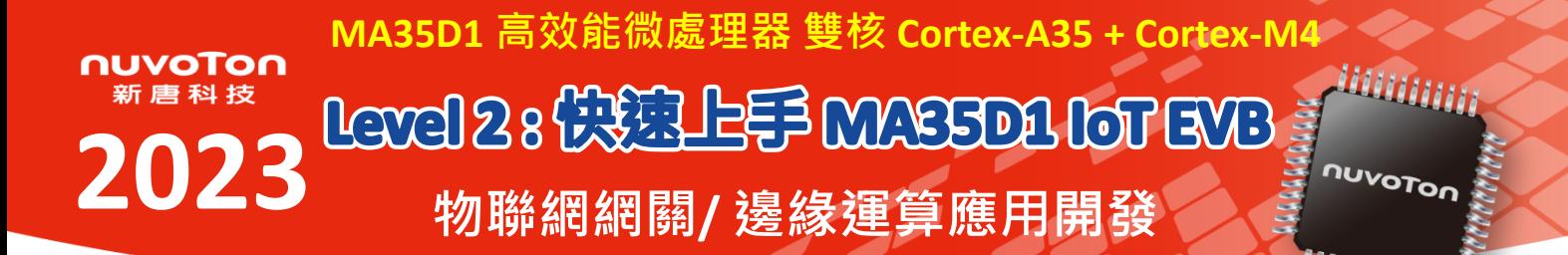

,,,

課程時間表

# **時程表 / 大綱**

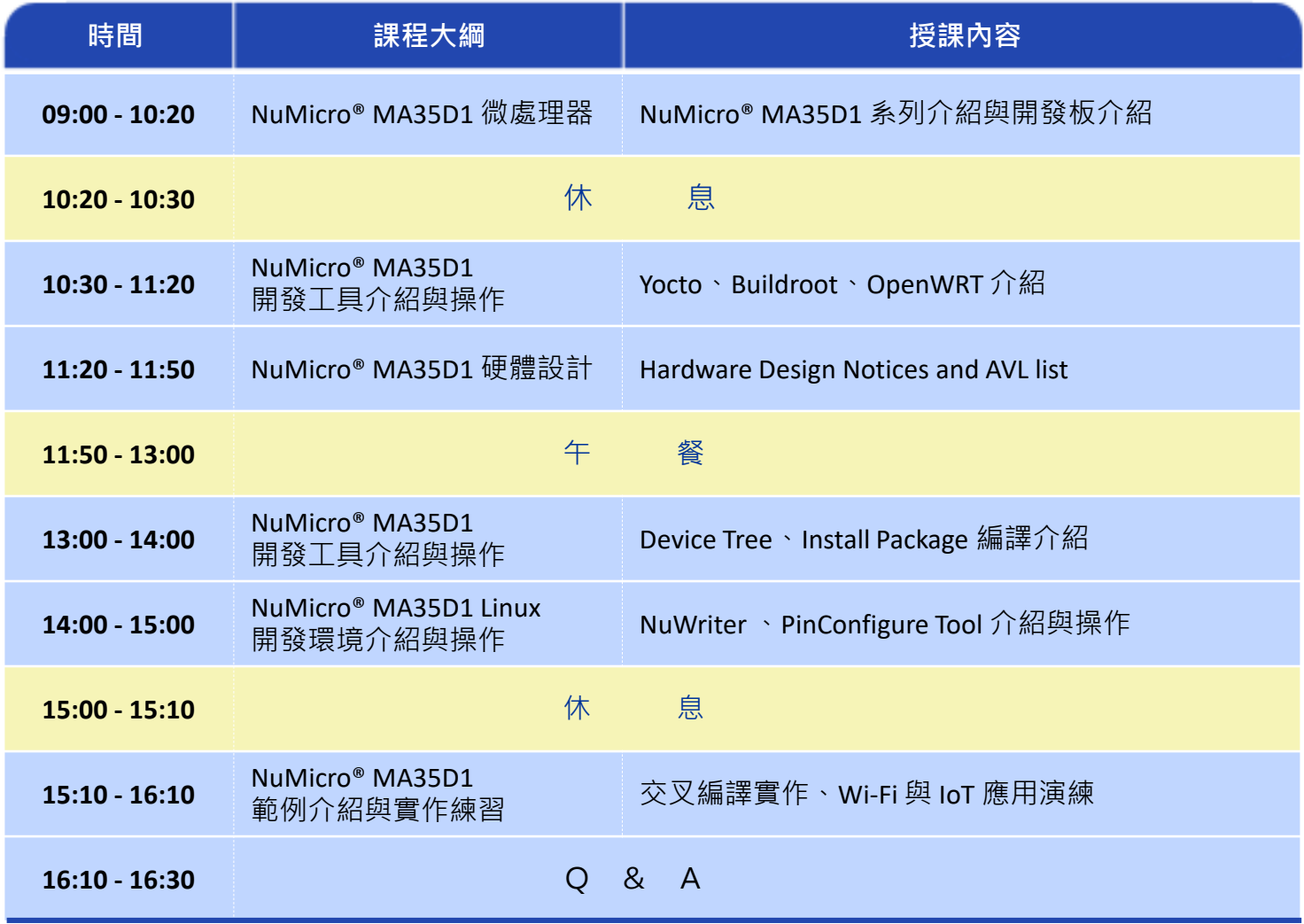